Asociación Argentina

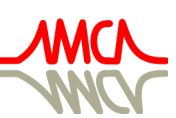

de Mecánica Computacional

Mecánica Computacional Vol XXXVII, págs. 841-850 (artículo completo) A. Cardona, L. Garelli, J.M. Gimenez, P.A. Kler, S. Márquez Damián, M.A. Storti (Eds.) Santa Fe, 5-7 Noviembre 2019

# EL MÉTODO DE VOLÚMENES FINITOS APLICADO AL PROBLEMA DE UNA ONDA DE CHOQUE EN UN TUBO COMO COMPLEMENTO DE ENSEÑANZA Y APRENDIZAJE EN EDUCACIÓN SUPERIOR

# THE FINITE VOLUME METHOD APPLIED TO THE PROBLEM OF A SHOCK WAVE IN A TUBE AS A COMPLEMENT OF TEACHING AND LEARNING IN HIGHER EDUCATION

## Fernando D. Quinodoz, Sebastián E. Moreira y Edgardo A. Serafín

*Facultad de Ingeniería del Ejército, Universidad de la Defensa Nacional, Av. Cabildo 15 (C1426AAA) C.A.B.A. - República Argentina, sicanlab@fie.undef.edu.ar http://www.ingenieriaest.iese.edu.ar/*

Palabras clave: Detónica, ecuaciones de Euler, onda de choque, método de volúmenes finitos.

Resumen. El SiCaNLab (Laboratorio de Simulación y Cálculo Numérico) de la Facultad de Ingeniería del Ejército ha iniciado un estudio de manera evolutiva sobre la fenomenología de las detonaciones haciendo uso de las bondades que presentan las observaciones y análisis del fenómeno *in silico*. En este contexto, el presente trabajo tiene como finalidad mostrar como se incorpora el uso de la dinámica de fluidos computacional (CFD por sus siglas en inglés) en las materias Detónica y Materiales Elastoplásticos que se dictan en las carreras de Ingeniería Química e Ingeniería Mecánica. En el documento se presenta el análisis realizado sobre el problema de una onda de choque en un tubo utilizando como herramientas un software comercial para CFD y la programación en un lenguaje interpretado de alto nivel. Se simula una onda de choque en un tubo y se muestra un comparativo entre los resultados del código elaborado por el método de volúmenes finitos en Matlab $^\circledR$ y la solución obtenida con el software ANSYS Fluent<sup>®</sup>. Este trabajo describe el problema, el set-up implementado y los resultados obtenidos. Lograr lo mencionado proporciona una herramienta académica invalorable para la enseñanza y aprendizaje por parte de los alumnos permitiéndoles lograr una mayor y mejor comprensión de los fenómenos estudiados.

Keywords: Detonics, Euler equations, shock wave, finite volume method.

Abstract. The SiCaNLab (Laboratory for Simulation and Numerical Calculus) of the Army Faculty of Engineering has initiated an evolutionary study of the detonation phenomenology taking benefit of the advantages that presents the observations and analysis of this phenomenon *in silico*. In this context, the purpose of the paper is to show how the use of Computational Fluid Dynamics (CFD) may be implemented in the Detonics and Elastoplastic Materials courses offered in the Chemical Engineering and Mechanical Engieering Undergraduate Programs. The paper presents the analysis carried out on the problem of a shock wave in a tube using a commercial CFD sotware and programming in a high level interpreted language. A shock wave is simulated in a tube and a comparison is shown between the results of the developed code using the finite volume method with Matlab $\mathbb{B}$  and the solution obtained with the ANSYS Fluent<sup>®</sup> software. This work describes the problem, the selected set-up and the results. Being able to achieve the aforementioned provides an unvaluable academic tool to be presented and used by the students, allowing them a greater and better understanding of the studied phenomena.

## 1. INTRODUCCIÓN

La asignatura Introducción a la Dinámica de Fluidos Computacionales forma parte de los planes de estudio de la Facultad de Ingeniería del Ejército, desde el año 2006, en las carreras de grado de Ingeniería Química e Ingeniería Mecánica. La misma pretende brindar herramientas relacionadas con la resolución de modelos matemáticos utilizados en situaciones donde existe flujo de fluidos y transporte de masa y energía en dominios multidimensionales, mediante una introducción a los métodos computacionales existentes para tal fin. El SiCaNLab, conducido por docentes de nuestra institución, se nutre y alimenta de alumnos de años avanzados de las carreras de grado y profesionales de nuestras carreras de post-grado para abordar temáticas de interés y, a su vez, realiza un aporte colaborativo en el dictado de materias que presentan una especificidad determinada y que se ven beneficiadas por estas técnicas computacionales. El beneficio radica en la flexibilidad que ofrece la aplicación de herramientas numéricas para, una vez resuelto el problema, interpretar y simular distintos aspectos y escenarios del fenómeno respecto de la manera tradicional de hacerlo, limitada a soluciones analíticas simples y y/o análisis gráficos. El presente trabajo es resultado de la interacción mencionada, habiéndose incorporado el uso de CFD en el estudio de la "detónica", denominación que se le dá al estudio científico de los fenómenos físico-químicos de una detonación y sus interacciones. En el estudio de la detónica concurren una cantidad de disciplinas clásicas, como la dinámica de fluidos, la termodinámica y la cinética química, pero consideradas en condiciones físicas y de contorno extremas comparada con tipo de fenómenos. El análisis de la fenomenología de las detonaciones ha sido, y es aún, objeto de numerosos estudios para entender su comportamiento e interacciones. La ejecución fáctica de determinados ensayos para la obtención de información de interés requiere de elevados costos y un acondicionamiento estructural de considerables dimensiones, las cuales no siempre son situaciones alcanzables. La compresión del comportamiento de las ondas de expansión, compresión, choque y detonación permite acceder al conocimiento de los complejos fenómenos que suceden durante una detonación de un explosivo, tanto en el explosivo en sí mismo, como en el medio que rodea el foco de la explosión. Es así que iniciándonos en el estudio de la fenomenología comentada se analiza la propagación de una onda de choque en un tubo de sección rectangular cerrado en sus extremos y aislado térmicamente, el cual contiene en su interior un único fluido compresible. Además, presenta un diafragma que divide el mencionado interior en dos mitades. Cada una de esas mitades se caracteriza por contener el fluido en estados termodinámicos diferentes (presión, temperatura y densidad). Generalmente, una mitad del tubo contiene el gas a una presión alta y una densidad y temperatura elevadas. El diafragma es modelado numéricamente como una discontinuidad determinada por las condiciones del fluido mencionadas. Iniciado el sistema repentinamente (extracción o ruptura del diafragma) se generan dos ondas, una de choque en un sentido y una onda de expansión en sentido contrario que, finalmente, alcanzan un estado de equilibrio. En cada instante de tiempo las ondas de choque y de expansión están separadas por una llamada "superficie de contacto", en la cual las densidades y temperaturas a cada lado son diferentes pero la velocidad y la presión son iguales.

# 2. METODOLOGÍA DESARROLLADA

La metodología a seguir es complementar la teoría existente sobre la temática (Aguilar-Bartolomé, 1972) y su solución analítica (Sod, 1978) con la simulación numérica que se realiza con un código elaborado por el método de volúmenes finitos en Matlab $^{\circledR}$ , que denominaremos "wave script", y con el software ANSYS Fluent<sup>®</sup>. Para el abordaje de la problemática es determinante que el alumno maneje correctamente conceptos de termodinámica y teoría cinética de los gases. Se comienza con una introducción general y se desarrollan las ecuaciones fundamentales del flujo y de ondas simples. Para interpretar estas ondas nos referimos a diversos ejemplos físicos concretos como por ejemplo suponer un cilindro provisto de un émbolo el cuál, por su acción, produce una expansión o compresión del gas. La aplicación del primer principio de la termodinámica establece que la variación de energía de un sistema termodinámico cerrado es igual a la diferencia entre la cantidad de calor y la cantidad de trabajo intercambiados por el sistema con sus alrededores. Las hipótesis del problema de Riemann del flujo de un gas compresible en un tubo cerrado, suponen que el proceso es adiabático por lo que no hay intercambio de calor con el exterior. Esto se sustenta en que el intervalo de tiempo en el que sucede el fenómeno es extremadamente pequeño como para que haya transferencia de calor. Debido a las hipótesis consideradas, rigidez de las paredes del tubo y viscosidad nula del fluido, el trabajo que realiza el "pistón" se produce por la diferencia de presión a ambos lados de la pared del fluido (superfi-

cie de contacto); de un lado se realiza un trabajo de expansión y del otro de compresión el cual genera una onda de choque y un cambio brusco en los parámetros termodinámicos del fluido. Entonces si  $Q = 0$ :

$$
\triangle U = -W \tag{1}
$$

Para un gas a volumen constante esa energía interna depende exclusivamente de la temperatura del gas, la cual se puede expresar en función de la densidad de energía interna. La densidad de energía representa la cantidad de energía acumulada en un sistema dado en una región del espacio, por unidad de volumen en un punto. Esta energía interna específica depende exclusivamente de la Temperatura del gas.

$$
e = \frac{U}{V} \tag{2}
$$

$$
U = C_v T \tag{3}
$$

$$
e = \frac{C_v T}{V} = C_v T \rho \tag{4}
$$

La densidad de energía total del sistema es la suma de la densidad de energía interna con la densidad de energía cinemática de la masa de fluido que comenzará a moverse. A partir de este momento se trabajó con magnitudes específicas (por unidad de masa) por lo que lo valores estarán referidos a 1 kg de fluido.

$$
E = e + \rho \frac{u^2}{2} \tag{5}
$$

$$
E = C_v T \rho + \rho \frac{u^2}{2} \tag{6}
$$

$$
E = \rho \left( C_v P + \frac{u^2}{2} \right) \tag{7}
$$

Otra hipótesis del problema supone que el gas se comporta como un gas ideal, por lo tanto se emplea la ecuación de estado de los gases ideales.

$$
\frac{P}{\rho} = RT \tag{8}
$$

Empleando la ecuación (8), la densidad de energía total del sistema en función de la presión y la densidad queda determinada de la siguiente manera:

$$
E = \rho \left( \frac{C_v T}{R \rho} + \frac{u^2}{2} \right) \tag{9}
$$

La relación entre el calor específico a volumen constante y la constante de los gases ideales, se puede expresar en función del coeficiente politrópico.

$$
\frac{C_v}{R} = \frac{C_v}{C_v\left(\gamma - 1\right)} = \frac{1}{\gamma - 1} \tag{10}
$$

Reemplazando la ecuación (10) en la (9), la energía total específica para un elemento en un punto determinado del dominio se expresa:

$$
E = \rho \left( \frac{1}{\gamma - 1} \frac{P}{\rho} + \frac{u^2}{2} \right) \tag{11}
$$

A su vez, la entalpía de un sistema se define como la energía que un sistema termodinámico intercambia con su entorno cuando el único trabajo es de presión-volumen. Aplicando el segundo principio de la termodinámica y bajo el principio de máxima entropía se obtiene el principio de mínima entalpía para alcanzar el equilibrio: el sistema alcanzará el estado de equilibrio cuando, para una presión dada, los parámetros termodinámicos varíen de tal forma que la entalpía del sistema sea la mínima posible.

$$
H = \frac{E}{\rho} + PV = \frac{E + P}{\rho} \tag{12}
$$

Una de las variables dependientes en este sistema es la de la velocidad del sonido y su relación con la velocidad para definir el número de Mach, (Danaila et al., 2007) . El flujo de un gas ideal se considera compresible cuando se obtiene un número de Mach superior a 0,3. Considerando al sonido como una onda que se propaga modificando las variables termodinámicas de un elemento de volumen afectado por ella, se deduce la velocidad del sonido de un gas en función de la temperatura o de la relación entre presión y densidad.

$$
c = \sqrt{\gamma RT} = \sqrt{\gamma \frac{P}{\rho}}
$$
\n(13)

$$
M = \frac{u}{c} \tag{14}
$$

Mediante las ecuaciones (11), (12) y (13), se expresa la entalpía en función de las velocidades del sonido y del gas en movimiento.

$$
H = \frac{c^2}{(\gamma - 1)} + \frac{u^2}{2}
$$
 (15)

Una vez definidas las variables termodinámicas del problema, se emplean los principios de la dinámica: la conservación de la masa, de la cantidad de movimiento y de la energía para obtener el sistema de ecuaciones en derivadas parciales de Euler que describe la física del problema y el cuál se resuelve computacionalmente en el presente trabajo para un tubo cerrado.

$$
\frac{\partial}{\partial t} \begin{bmatrix} \rho \\ \rho u \\ E \end{bmatrix} + \frac{\partial}{\partial x} \begin{bmatrix} \rho u \\ \rho u^2 + P \\ (E + P) u \end{bmatrix} = 0 \tag{16}
$$

El sistema se resuelve en dos dimensiones (2D) utilizando Ansys Fluent<sup>®</sup> y se simula el comportamiento de la onda de choque para extraer información y realizar un comparativo entre los resultados del código elaborado en una dimensión (1D) por el método de volúmenes finitos, la solución obtenida por el software comercial y la solución analítica comentada. Se define el dominio de estudio en un rectángulo de sección transversal de  $2 m$  y una extensión de 10 m en la dirección x. Respecto de las condiciones iniciales del fluido, se asume un campo interno uniforme de velocidad nula y no uniforme para la presión, densidad y temperatura (Figura 1). Se estipulan condiciones de contorno de pared al Norte, Sur, Este y Oeste del dominio. La geometría definida es discretizada con un mallado estructurado, con una variación de tamaños de volúmenes de control de  $0.25$  m,  $0.1$  m y  $0.05$  m, empleándose un esquema explícito para resolver en el dominio temporal.

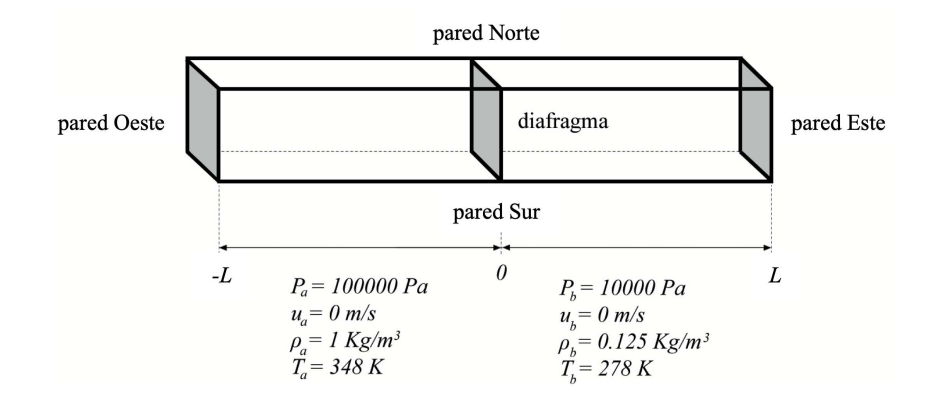

Figura 1: Dominio de estudio con sus respectivas condiciones iniciales a izquierda (posición a) y derecha (posición b) del diafragma.

Para la concreción del "wave script"se expresan las ecuaciones de Euler en función del número de Mach. Quedando presentadas de la siguiente forma:

$$
\frac{\partial}{\partial t}(\rho) + \frac{\partial}{\partial x}(\rho cM) = 0\tag{17}
$$

$$
\frac{\partial}{\partial t}(\rho u) + \frac{\partial}{\partial x}(\rho u c M + P) = 0
$$
\n(18)

$$
\frac{\partial}{\partial t} (E) + \frac{\partial}{\partial x} (\rho H cM) = 0 \tag{19}
$$

Siendo la ecuación (17) la de conservación de la masa, la ecuación (18) de conservación de la cantidad de movimiento y la ecuación (19) la conservación de la energía. Se definen entonces los coeficientes convectivos de las tres ecuaciones:

$$
F_1 = \rho cM \tag{20}
$$

$$
F_2 = \rho u c M + P \tag{21}
$$

$$
F_3 = \rho H cM \tag{22}
$$

Posteriormente se integran las ecuaciones diferenciales en el volumen de control y se aplica el Teorema de Gauss de la Divergencia. Si se trabaja en 1D y se resuelve la derivada temporal, obtenemos para una función genérica  $\phi$ 

$$
\frac{\partial}{\partial t} \left( \phi \, dx \right) = \frac{\left( \phi^1 - \phi^0 \right) dx}{dt} \tag{23}
$$

en donde los superíndices 0 y 1 indican tiempo inicial y tiempo siguiente respectivamente.

Tomando la ecuación (23) con los coeficientes convectivos, y conociendo las condiciones iniciales y de contorno se pueden obtener los escalares de la densidad, el caudal másico y de la densidad de energía total en cada instante.

$$
\rho_P = \rho^0 + \frac{\partial t}{\partial x} \left( F_{1e}^0 - F_{1w}^0 \right) \tag{24}
$$

$$
\rho u_P = \rho u^0 + \frac{\partial t}{\partial x} \left( F_{2e}^0 - F_{2w}^0 \right) \tag{25}
$$

$$
E = E^0 + \frac{\partial t}{\partial x} \left( F_{3e}^0 - F_{3w}^0 \right) \tag{26}
$$

En este caso, el subíndice e corresponde a la posición de la cara este del volumen de control y el subíndice w a la posición de la cara oeste. La velocidad se determina de la relación entre el caudal másico y la densidad. La presión y la temperatura se obtienen de la ecuación de los gases ideales.

$$
P = \rho \left(\gamma - 1\right) \left(\frac{E}{\rho} - \frac{u^2}{2}\right) \tag{27}
$$

$$
T = \frac{P}{\rho R} \tag{28}
$$

El esquema de discretización utilizado es "First Upwind Differencing Scheme" (FUDS) para los números de Mach con valor absoluto mayores a 1. Para números de Mach entre 0 y 1, se emplea el esquema "Second Order Upwind Scheme" (SOUS). El SOUS es un esquema cuadrático de segundo orden el cual permite que, aunque el número de Mach dentro del volumen de control sea inferior a 0,3 (límite de comprensibilidad de un fluido), ponderar el mismo para que en una de sus caras presente un valor superior al límite estipulado. Para la presión en las caras se emplea una expresión similar cuando el número de Mach se encuentra con valores absolutos inferiores a 1.

$$
M_e = 0.3 \left( M_P + 1 \right)^2 \tag{29}
$$

$$
M_w = -0.3 \left( M_P + 1 \right)^2 \tag{30}
$$

$$
P_e = P_P \frac{1 + M_P}{2} \tag{31}
$$

$$
P_w = P_P \frac{1 - M_P}{2} \tag{32}
$$

Ahora, los subíndices e y w siguen correspondiendo a las posiciones este y oeste respectivamente mientras que P corresponde a la posición del nodo central (en el centro del volumen de control). El sistema se resuelve por iteraciones sucesivas y aquí es importante remarcar, nuevamente, la relación entre la discretización espacial y la temporal que establece el valor mínimo de esta última. Para ello empleamos un criterio de Courant-Friedichs-Levy (CFL)  $\leq 0.5$ . Este critero determina cuantos volúmenes de control pueden atravesar una partícula de fluido en cada salto temporal sin que se inestabilice el sistema. Cabe destacar que a menores valores es mayor la estabilidad, pero también mayor el esfuerzo computacional. Para la configuración del problema en el software comercial empleado, se deben tomar ciertas consideraciones específicas, a saber: 1) para lograr resultados acordes a flujos compresibles de alta velocidad es adecuado emplear un solver basado en la densidad, 2) un aspecto importante a considerar es que se debe trabajar con presiones absolutas, por lo que la presión de referencia debe ser fijada en cero, 3) las condiciones de flujo variable se introducen a través de una "user-defined function" (UDF) (Fluent, 2018); la misma es una función explicitada en lenguaje C o  $C_{++}$  que puede mejorar las características estándar que ofrece el software. Puntualmente la UDF cargada es del tipo DEFINE\_INIT la cual es una macro de propósito general que se usa para especificar un conjunto de valores iniciales, 4) se estipula el modelo de flujo convectivo a utilizar el cual se lo denomina "Advection Stream Splitting Method" (AUSM). El esquema calcula primero un número de Mach de interfaz de celda basado en las velocidades características de las celdas vecinas. El mismo es usado para determinar la extrapolación upwind para la parte convectiva del flujo no viscoso y se emplea una división de número de Mach por separado para obtener los términos de presión. El mencionado esquema presenta varias propiedades importantes, entre ellas la de proporcionar resolución exacta de contacto y de discontinuidades de choque, conserva la positividad de las cantidades escalares, y se define libre de oscilaciones resultantes de los choques.

### 3. RESULTADOS

Los resultados obtenidos se post-procesan mediante las herramientas de visualización de flujos que ANSYS® posee. Esto ofrece al alumno una representación 2D de la propagación de ondas dentro del tubo (Capannolo, 2016) para un mismo salto temporal y resolución de mallado. Asimismo, se le puede mostrar una evolución de la solución en una dimensión para diferentes saltos temporales y distintos mallados espaciales, como también una comparación entre diferentes resoluciones para un mismo salto temporal. Al comparar los resultados obtenidos con las dos herramientas computacionales, la solución brindada por el código desarrollado y la obtenida con el soft comercial a igual discretización y salto temporal, le permitirán al estudiante verificar y validar el modelo y sus parámetros apoyándose en la solución analítica.

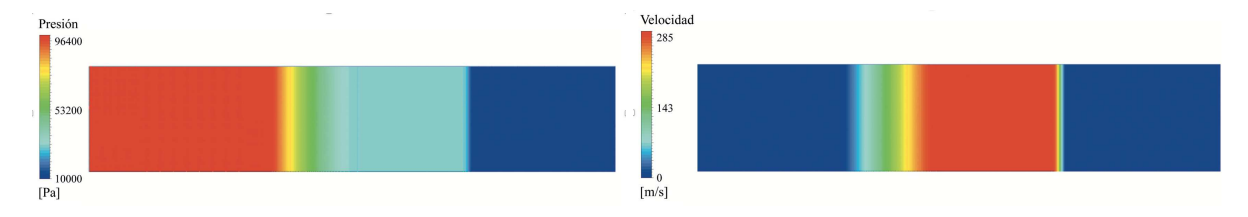

Figura 2: Contornos de presión y velocidad en 2D para un  $t = 0.004$  s.

Para obtener una adecuada precisión en los resultados es adecuado trabajar con saltos temporales de 10<sup>−</sup><sup>6</sup> s, determinándose un número de "time steps" de 10.000 y 10 iteraciones por "time steps", estableciéndose un tiempo final real estipulado de 10 milisegundos. El poder modificar estos estándares para visualizar y analizar las variaciones que se suscitan en la respectiva solución, representa para el alumno parte de las bondades que esta metodología derrama en el aprendizaje del entendimiento del fénomeno estudiado, según se mencionó en la Introducción. En la Figura 2 se presenta una forma gráfica de observar el comportamiento a través del tiempo de las variables en estudio. Se utiliza una gama de colores para que el alumno puede diferenciar las ondas de choque y de expansión, en sentido contrario, luego de la ruptura del diafragma. Para un mejor entendimiento por parte del estudiante es conveniente definir un esquema explicativo como se presenta en la Figura 3.

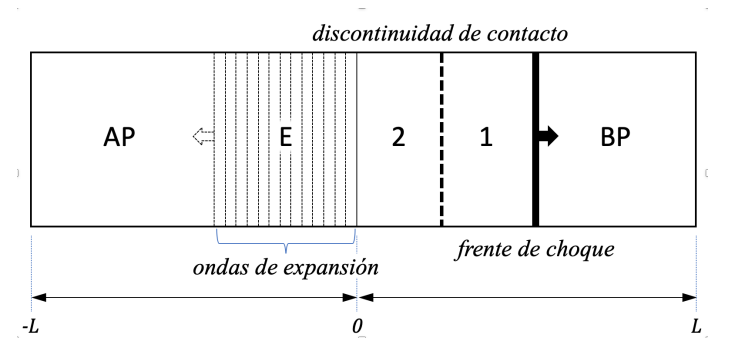

Figura 3: Propagación esquemática de ondas en el tubo luego de la ruptura del diafragma,  $t = 0.004$  s.

Como se observa, la discontinuidad de contacto separa el gas que se expande del gas que se comprime en dos sectores hasta que se alcance el equilibrio, uno de alta presión (AP) y otro de baja presión (BP). El sector (1) representa las condiciones del gas detrás del frente de choque y el sector (2) las condiciones del gas detrás de las ondas de expansión (E). Pese a que no es un objetivo principal en este trabajo, se analiza la calidad de los resultados obtenidos en función del tamaño de la malla definida; para el mencionado análisis se han empleado tres tipos de mallas espaciales:  $\Delta x = 0.25$  m,  $\Delta x = 0.1$  m y  $\Delta x = 0.05$  m (Figura 4).

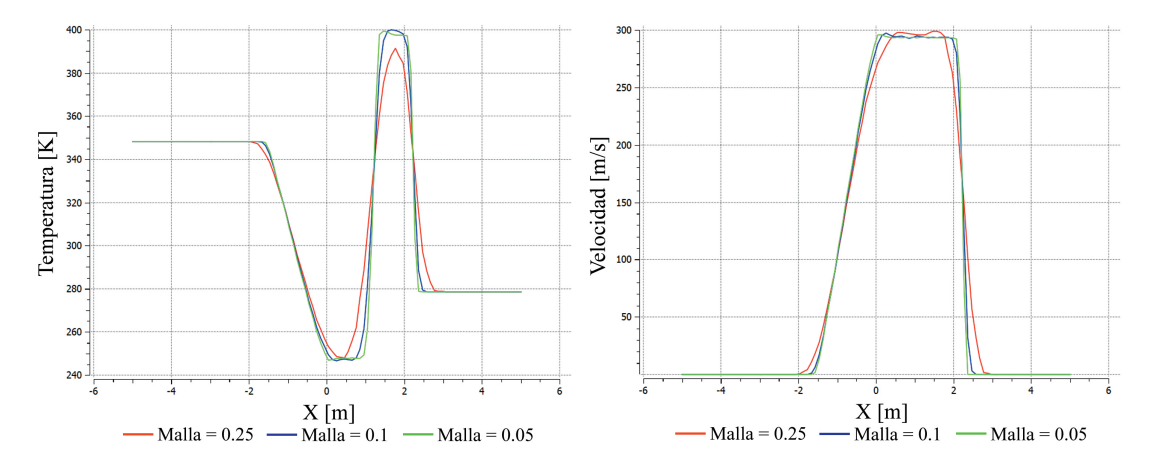

Figura 4: Comparación de variables temperatura y velocidad para diferentes resoluciones de malla en  $t = 0.004$  s.

Habiendo refinado sucesivamente la malla, nos acercamos al comportamiento de las variables determinadas por la solución analítica.

Es de interés además, poder observar la propagación de ondas 1D analizando cada una de sus propiedades para diferentes "times steps". Como ejemplo, se muestra el comportamiento para  $t = 0$  s,  $t = 0,002$  s,  $t = 0,004$  s,  $t = 0,006$  s y  $t = 0,008$  s.

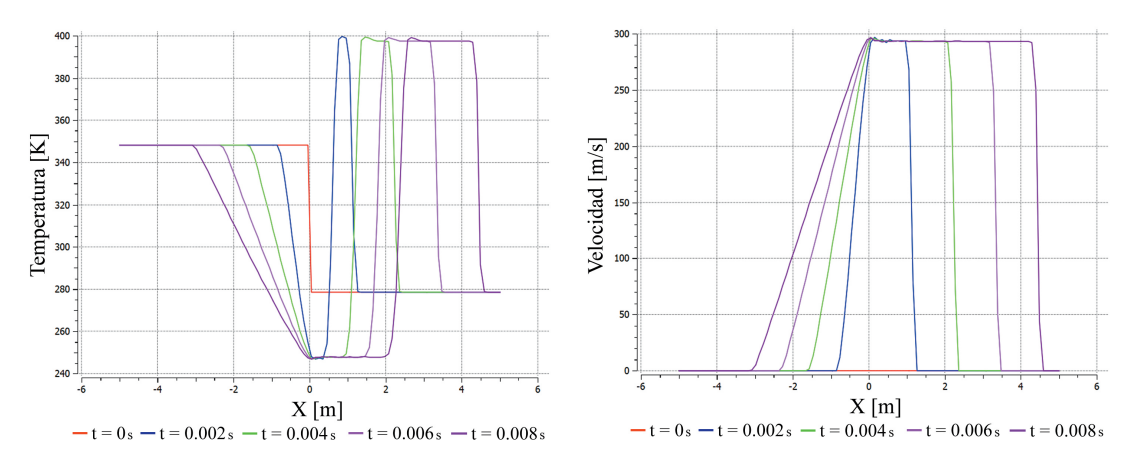

Figura 5: Temperatura y velocidad en diferentes times steps para un  $\Delta x = 0.05$  m.

Queda puesto de manifiesto al observar estos gráficos el avance de la onda de choque en el sentido positivo de las abscisas con la evolución del tiempo, como también el desplazamiento de la onda de expansión en sentido contrario. Es así entonces que el alumno puede verificar la interrelación entre cada una de las variables analizada dónde, producto de las ondas de compresión que degeneran en un choque, aumenta la densidad de partículas del medio conllevando a un inexorable aumento de la velocidad y de la temperatura del mismo.

#### 3.1. Resultados comparados

Se concluye el análisis realizado mediante una comparación de los resultados del comportamiento 1D de las variables estudiadas obtenidas con el software comercial y con el código desarrollado. Se selecciona como tiempo de análisis un  $\Delta t = 0.004 s$  y un tamaño de volumen de control de  $\Delta x = 0.05$  m. Los resultados obtenidos por ambas herramientas tienen mayor similitud en la región de expansión, atribuyéndole esto a que la zona en cuestión es contínua para los distintos estados termodinámicos. Las diferencias se evidencian principalmente en la región detrás de la onda de choque debido a que todas las variables termodinámicas sufren una discontinuidad en el límite de esta, o sea, en el frente de la onda de choque. Las diferencias porcentuales encontradas en el frente de choque no superan el  $1\%$  para la velocidad y la temperatura, por lo que se puede considerar aceptable el error cometido en el desarrollo del código "wave script". Es interesante resaltar, cómo en ambos softwares el número de celdas consideradas afecta la solución, determinándose que se necesita un mallado espacial de 0,05 m para obtener resultados acordes a la solución analítica empleada como parámetro.

#### 4. CONCLUSIONES

El abordaje y estudio del problema de ondas de choque en un tubo permite comprender, de manera detallada, el comportamiento fluido-dinámico de las ondas de expansión y de las de choque (compresión) en ese dominio. La posibilidad de observar distintos perfiles de curvas y representaciones 2D de las variables analizadas mediante herramientas numéricas facilita sustancialmente el análisis del comportamiento del flujo dentro del tubo y la evolución sus propiedades. El alumno puede verificar, por ejemplo, que una onda de choque se mueve en un sentido a una velocidad mayor que lo onda expansiva que se mueve en sentido contrario. Asimismo, puede simular un comportamiento bajo distintas condiciones termodinámicas y analizar variables en distintos lugares y distintos momentos de la evolución del fenómeno. Estas observaciones le brindan a un estudiante una motivación distintiva y característica ya que mejora la

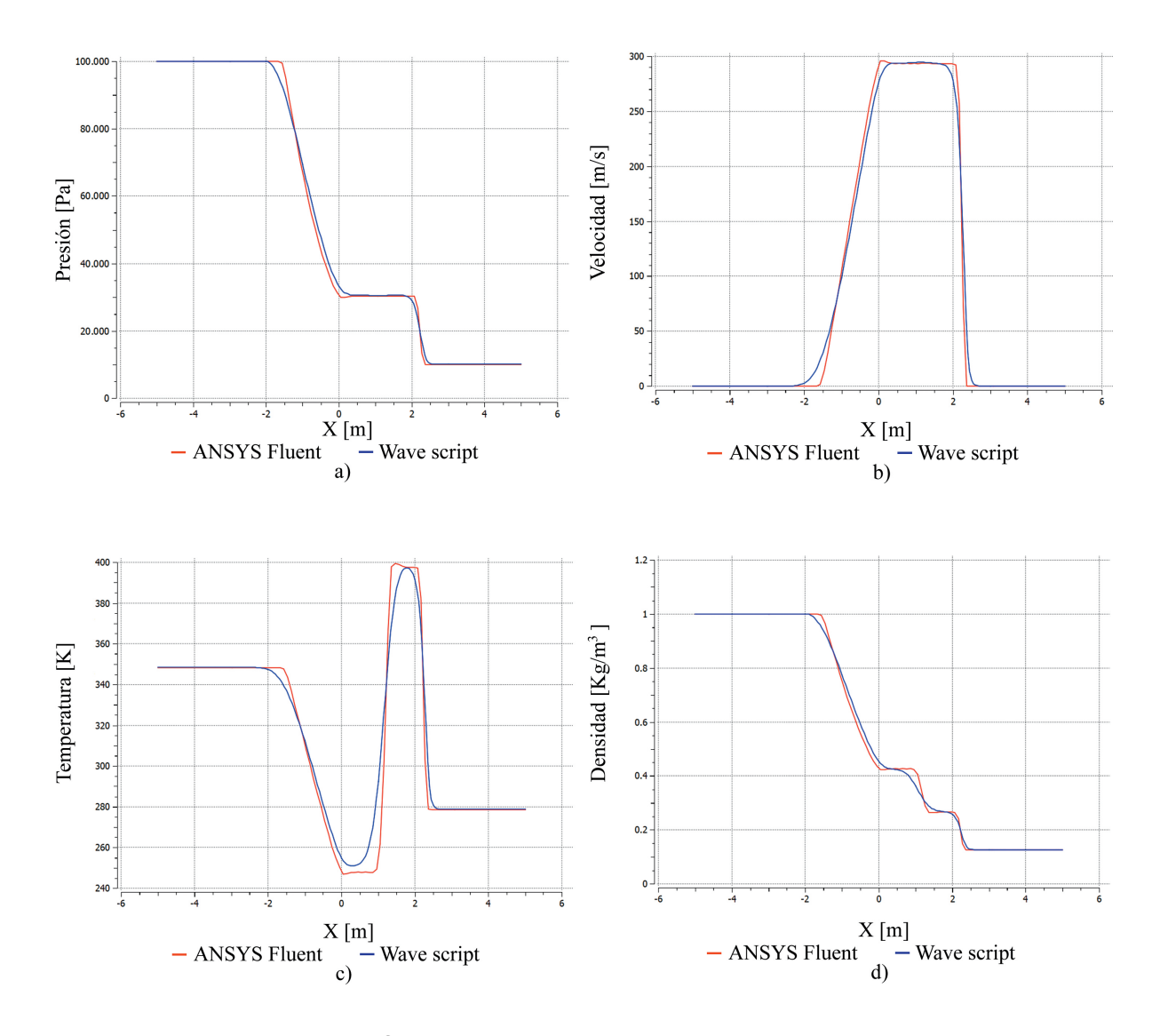

Figura 6: Comparación Fluent® vs Wave script: a) Presión, b) Velocidad, c) Temperatura, d) Densidad.

comprensión integral del fenómeno y permiten, además, reducir presupuestos al poder llevar adelante *experimentos numéricos* antes de, en el caso de ser necesario, tener que comprobar y analizar distintas situaciones con técnicas experimentales de campo, mucho mas onerosas por cierto.

## **REFERENCIAS**

- Aguilar-Bartolomé F. *Los Explosivos y sus Aplicaciones*. Servicio de publicaciones de la J.E.N., 3th edición, 1972.
- Capannolo L. *2D Shock Tube (Sod problem)in OpenFOAM*. Astronomy Department, Boston University, 2016.
- Danaila I., Pascal J., Sidi M., y Postel M. *An Introduction to Scientific Computing:Twelve Computacional Projects Solved with MATLAB*. Springer, 7th ed. edición, 2007. ISBN 978- 0387308890.

Fluent A. *Customization Manual*. ANSYS,Inc., release 19.0 edition edición, 2018.

Sod G. *A Survey of Several Finite Difference Methods for Systems of Nonlinear Hyperbolic Conservation Laws*. Elsevier. Journal of Computacional Physics, 1978.